## Gfdnavi:

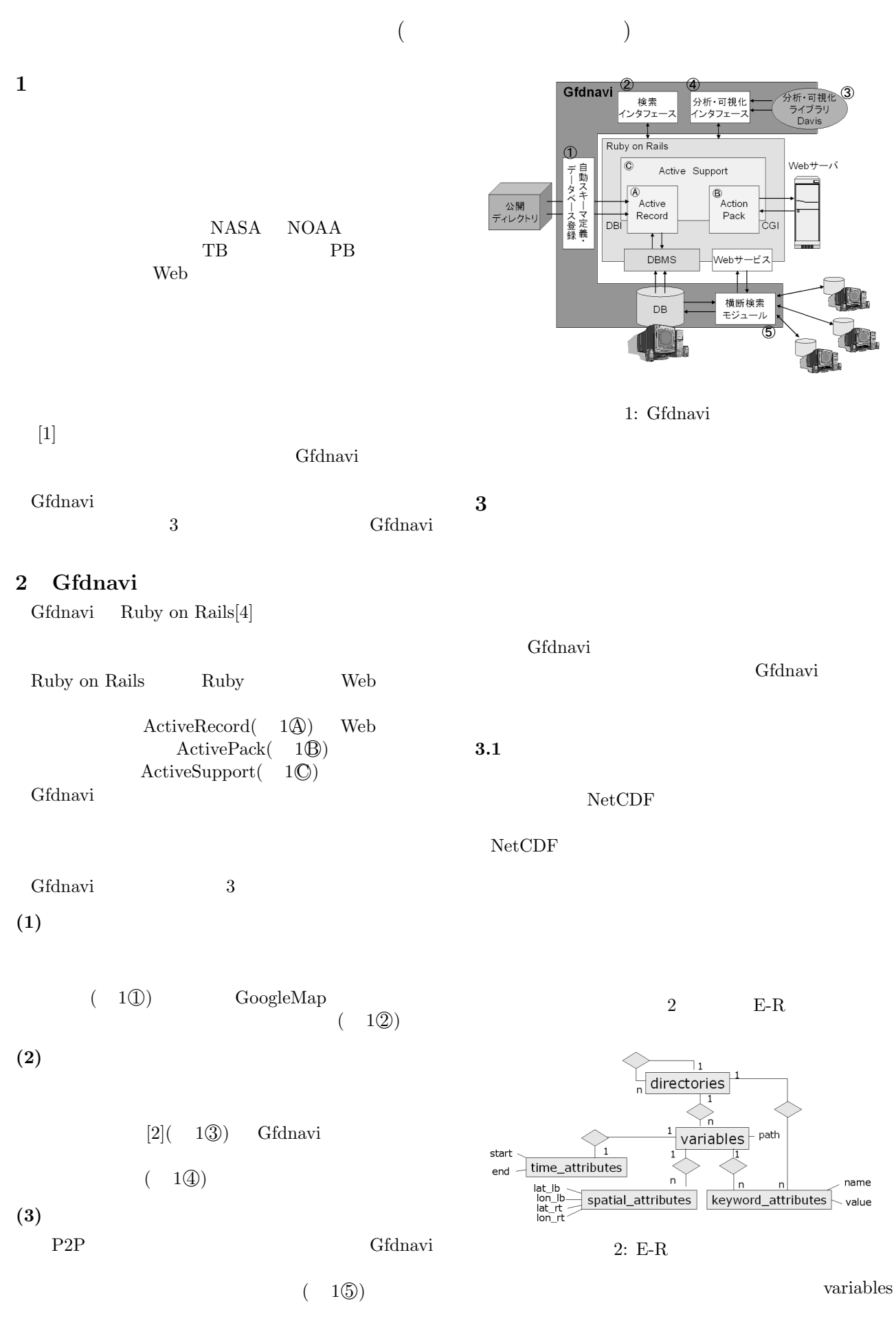

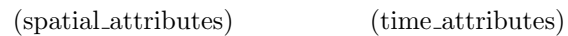

(key-

word\_attributes)

 $4\overline{ }$ 

 $3$ 

## GoogleMap

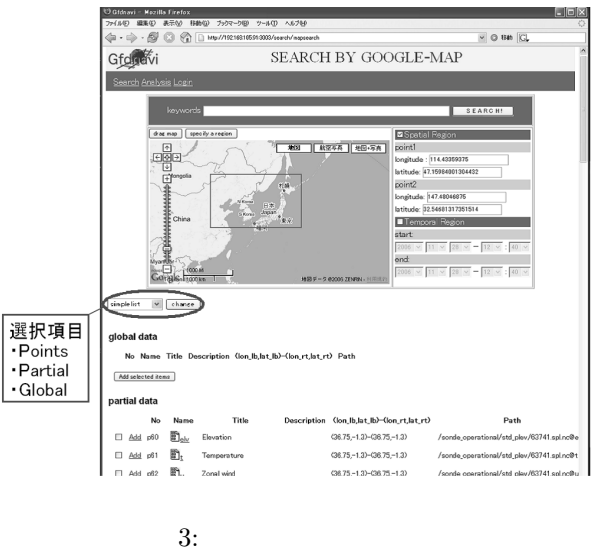

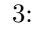

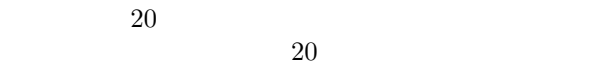

 $4.1$ 

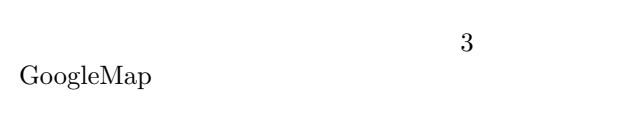

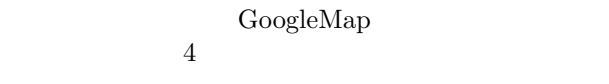

4.2 GoogleMap

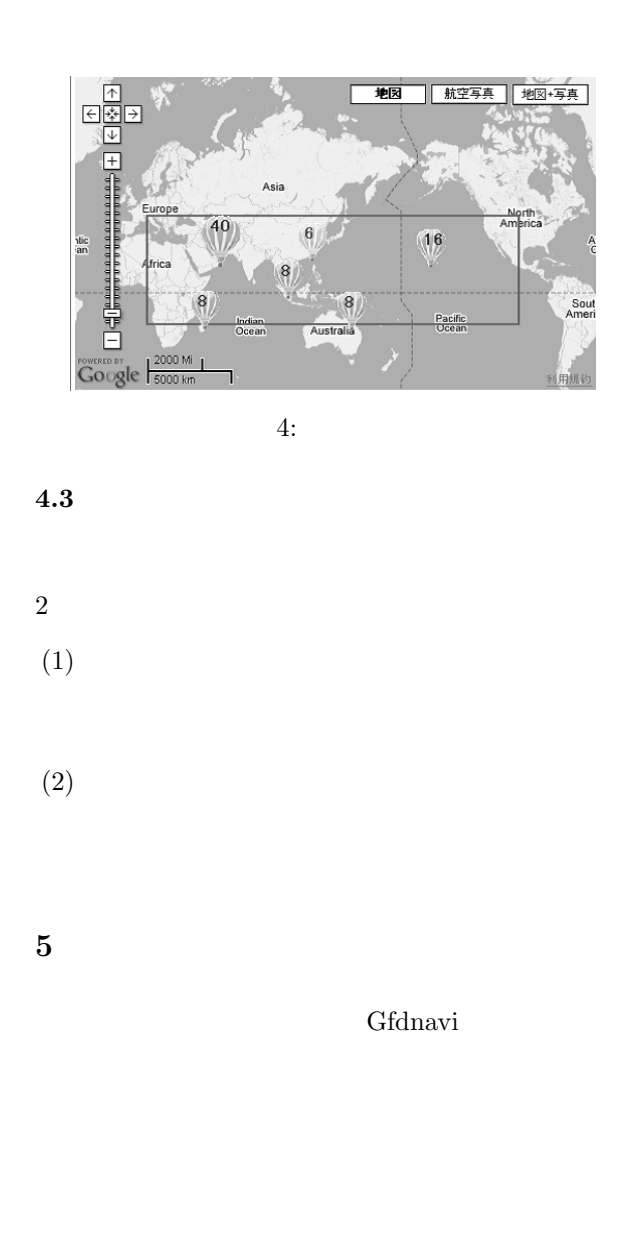

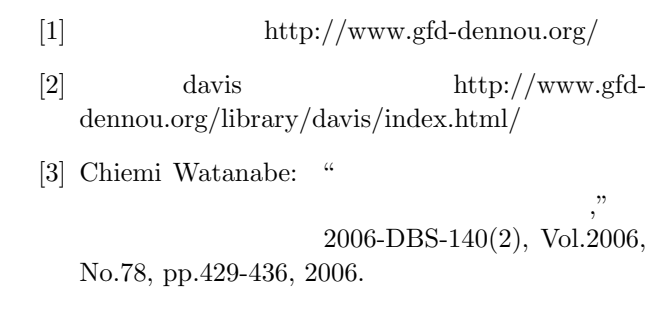

[4] Ruby on Rails http://www.rubyonrails.com/